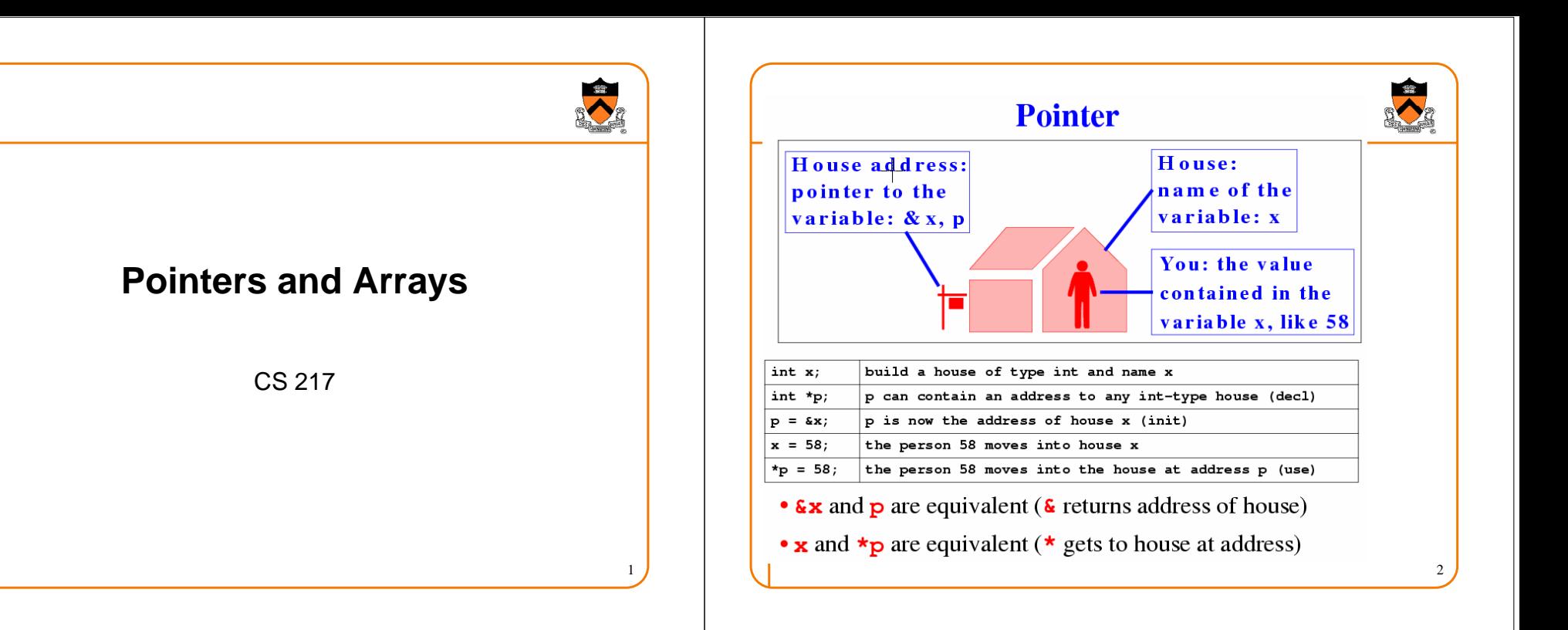

#### **Pointers**

- What is a pointer
	- $\circ$  A variable whose value is the address of another variable
	- **p** is a pointer to variable **<sup>v</sup>**
- Operations
	- **&:** address of (reference)
	- **\*:** indirection (dereference)
- Declaration mimics use
	- **int \*p**; **p** is the address of an **int** (dereference **p** is an integer)
	- **int v;**

**p = &v;p** stores the address of **<sup>v</sup>**

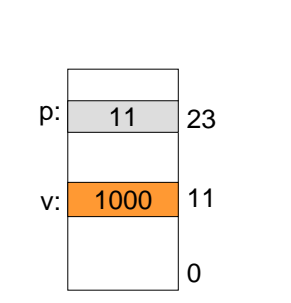

3

#### **More Pointer Examples**

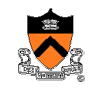

4

• References (e.g., \*p) are variablesint x, y, \*px, \*py;

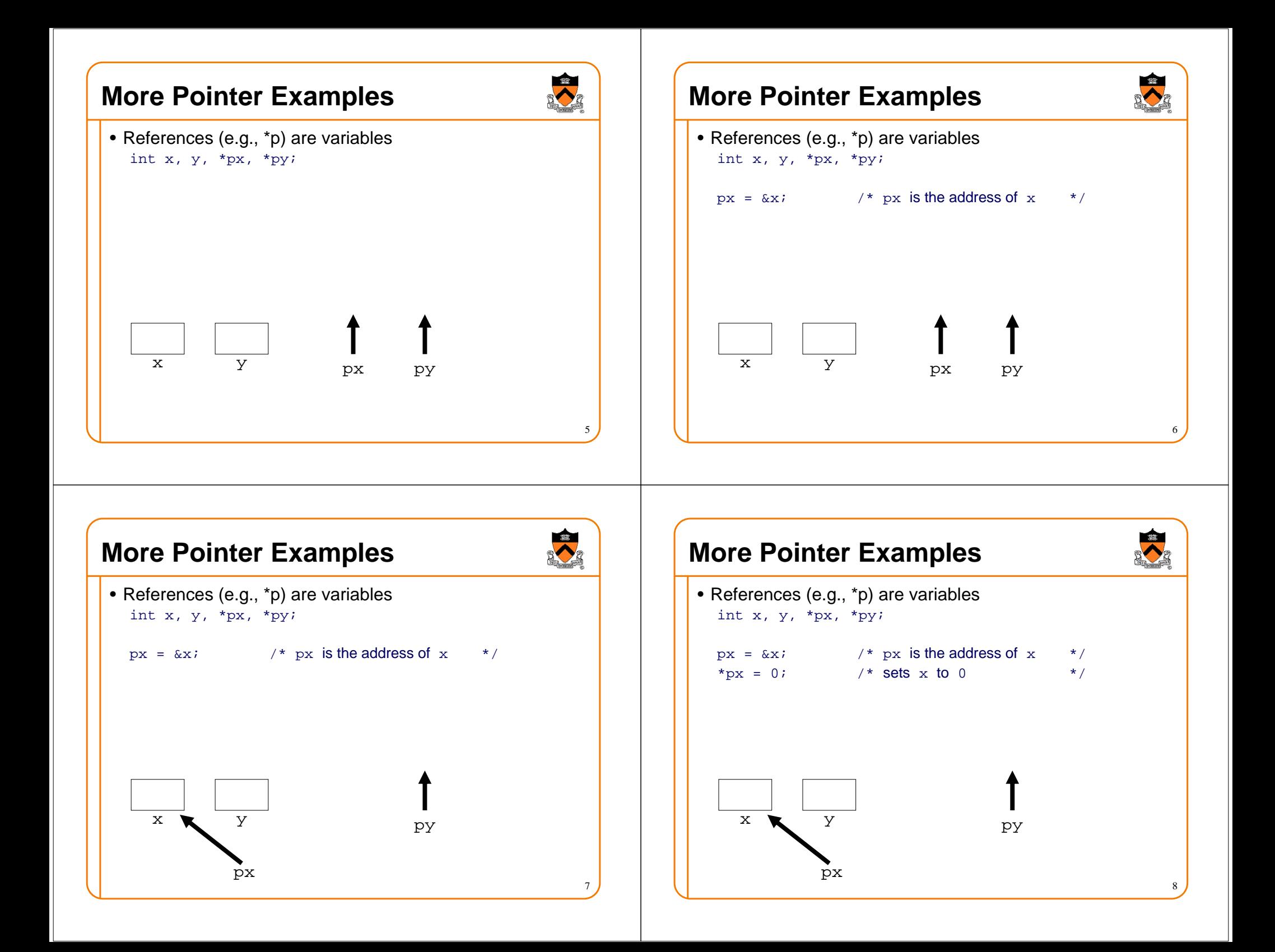

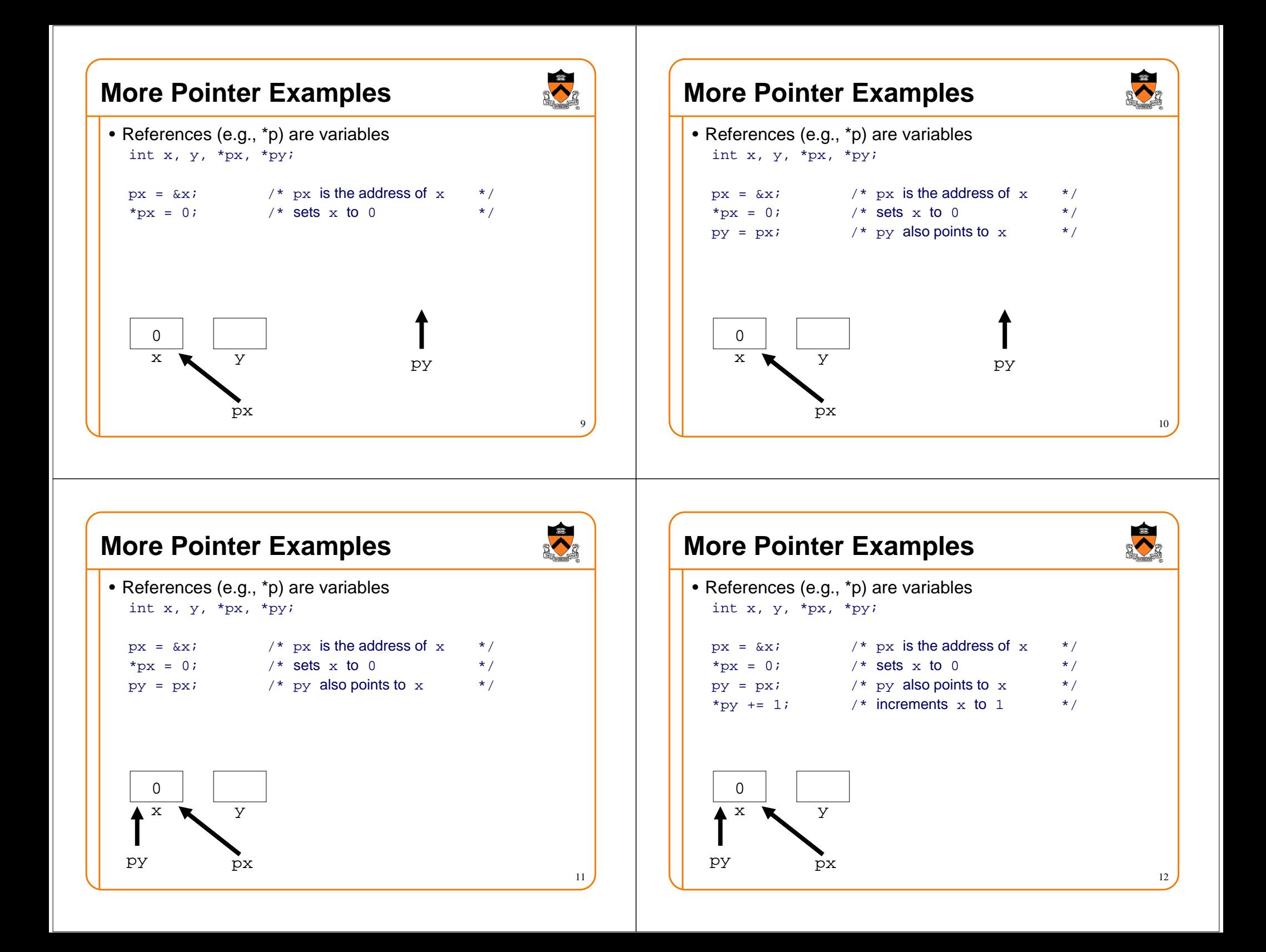

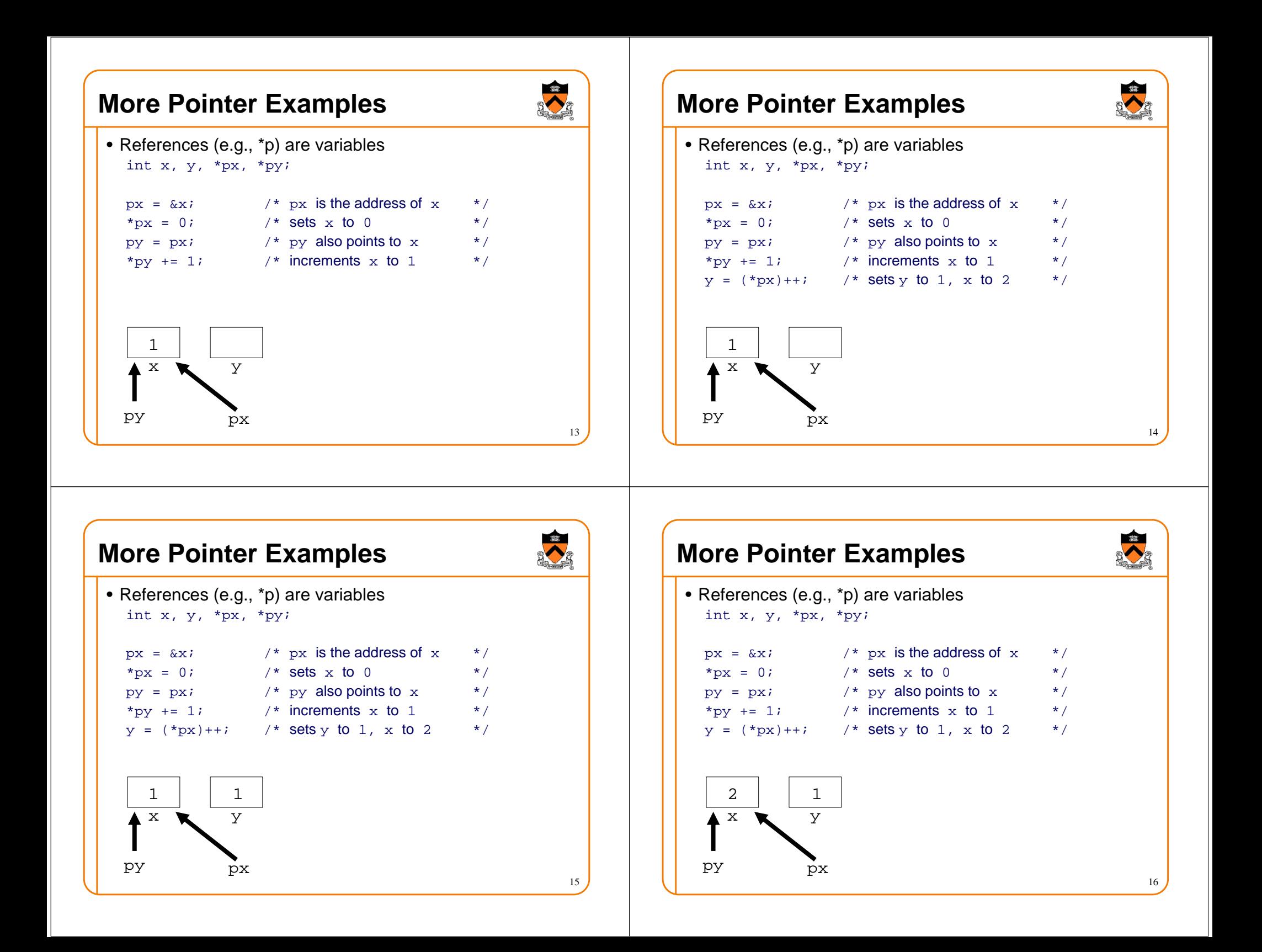

#### **Operator Precedents**

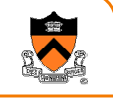

- Unary operators associate right to left  $y = *&x$  /\* same as  $y = *({&x}) *$
- Unary operators bind more tightly than binary ones $y = *p + 1;$  /\* same as  $y = (*p) + 1; *$

#### • More examples

- $y = *p++;$  /\* same as  $y = *p; p++; *$  $y = * (p++)$ ; /\* same as above  $*/$  $y = *+p;$  /\* same as  $p++; y = *p; *$ <br>  $y = ++*p;$  /\* same as  $y = (*p) + 1; *$ /\* same as  $y = (*p) + 1; *$ /
- When in doubt, liberally use parentheses

# **Argument Passing**

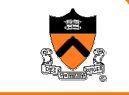

19

17

• C functions pass arguments "by value"

```
void swap(int x, int y)
{int t;
    t = x;
x = y;
y = t;}
int a = 3, b = 7;
swap(a, b);
printf("%d %d\n",a,b);
```
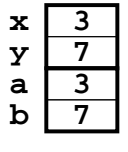

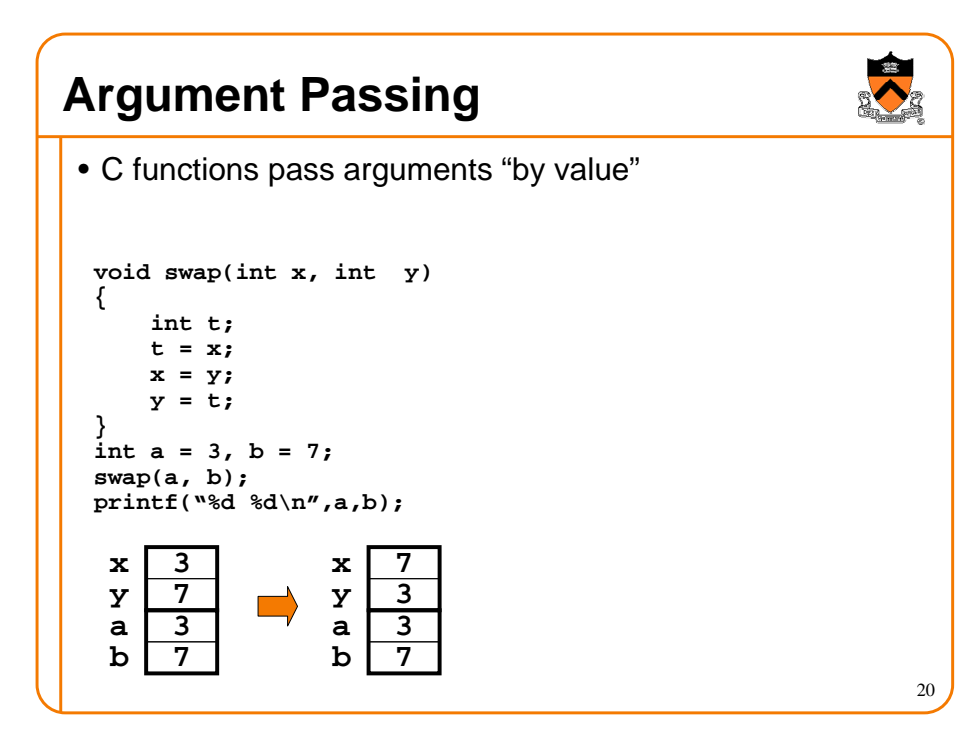

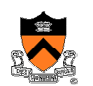

18

• C functions pass arguments "by value"

**void swap(int x, int y) {int t; t = x; x = y; y = t;} int a = 3, b = 7; swap(a, b);printf("%d %d\n",a,b);**

**7a <sup>3</sup> b**

**Argument Passing**

## **Argument Passing**

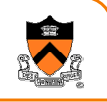

- C functions pass arguments "by value"
- To pass arguments "by reference," use pointers

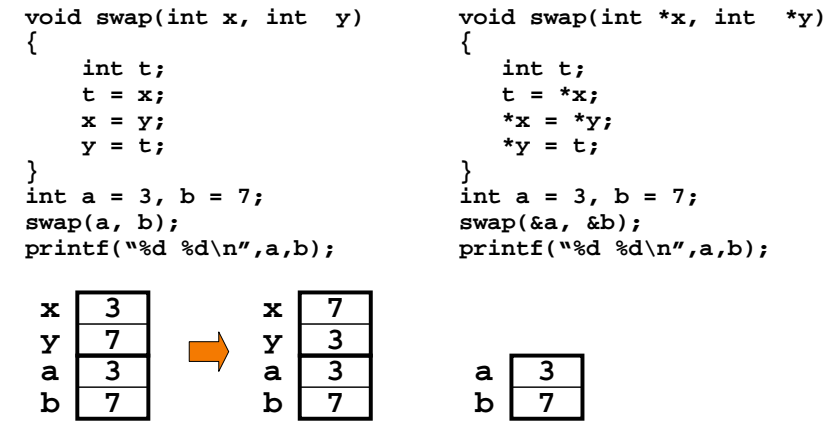

## **Argument Passing**

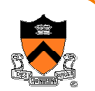

- C functions pass arguments "by value"
- To pass arguments "by reference," use pointers

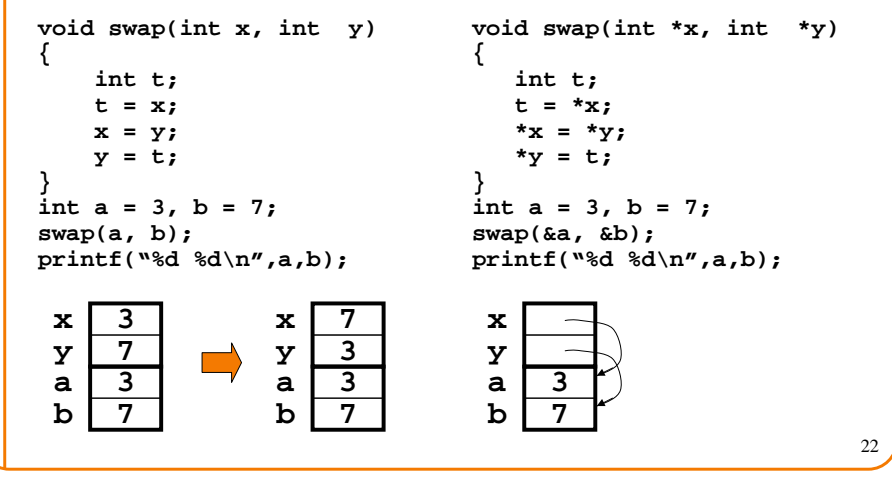

#### **Argument Passing**

**a**

**b**

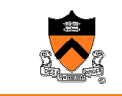

21

23

• C functions pass arguments "by value"

- -

**7**

• To pass arguments "by reference," use pointers

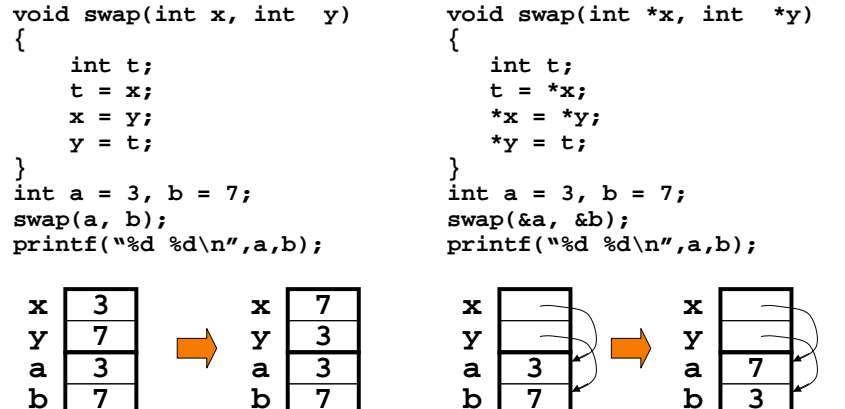

## **Formatted Input: scanf**

- **Example**
	- **double v;**
	- **scanf( "%lf", &v );**
	- **int day, month, year; scanf( "%d/%d/%d", &month, &day, &year);**

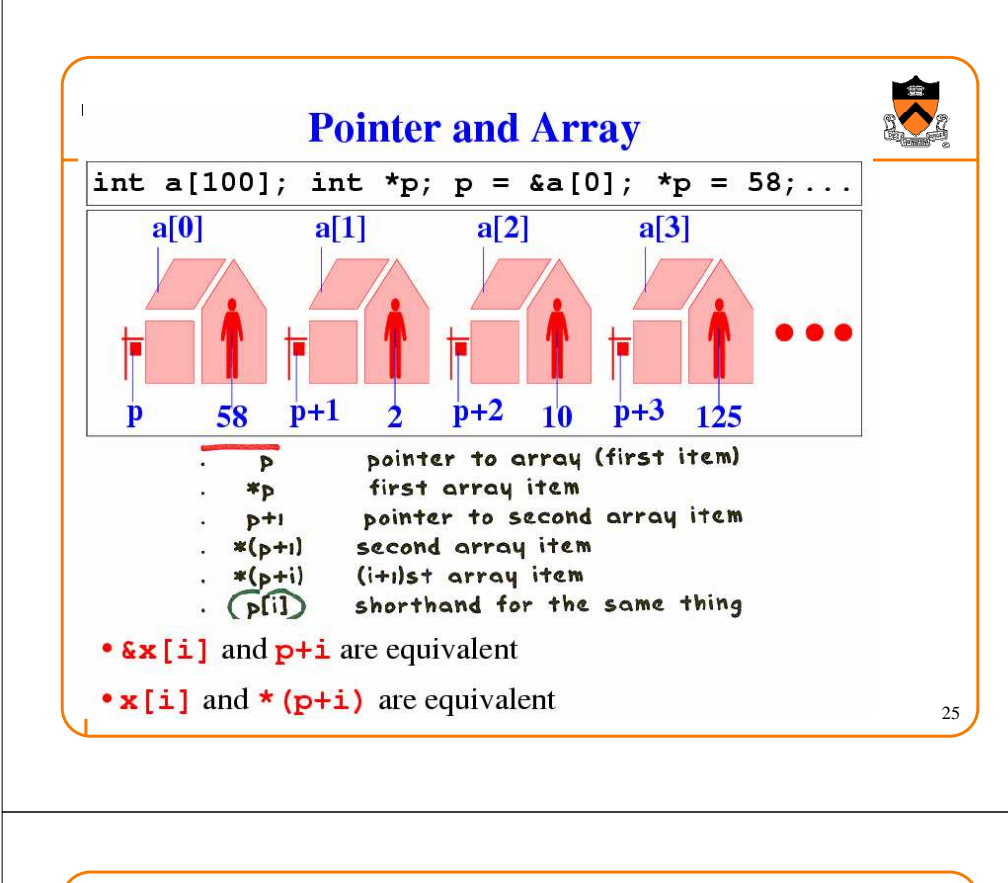

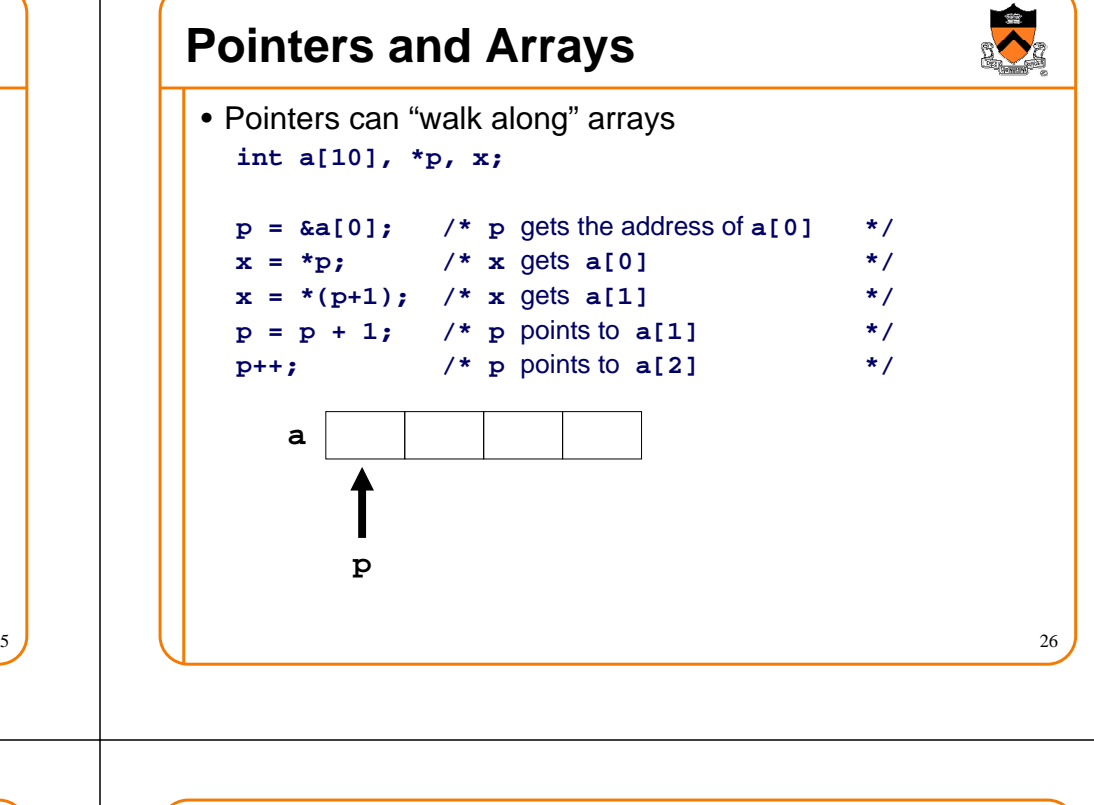

#### **Pointers and Arrays**

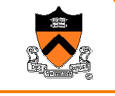

27

• Pointers can "walk along" arrays**int a[10], \*p, x;**

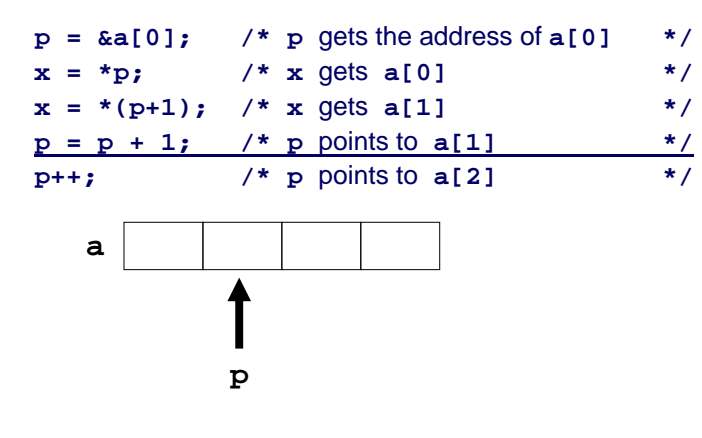

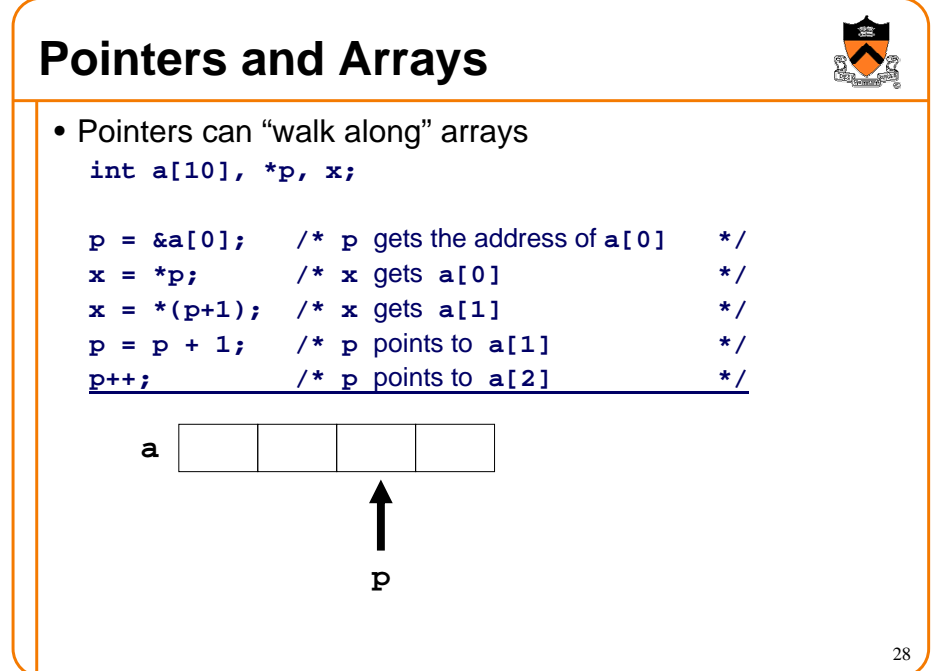

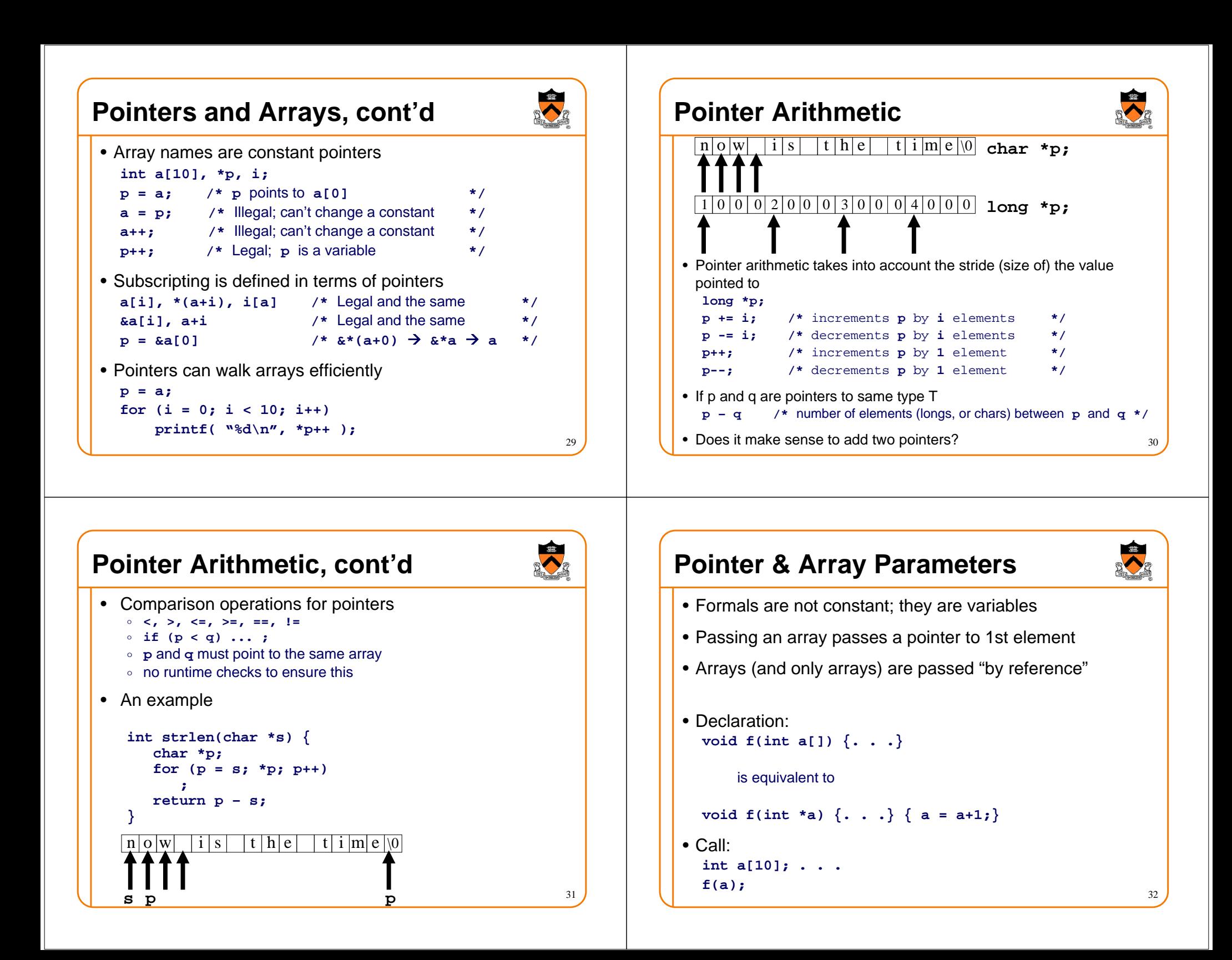

#### **Pointers & Strings**

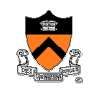

33

- A C string is an array of "char" with NULL at the end $n | o | w |$  is the time
- String constants denote constant pointers to actual chars**char \*msg <sup>=</sup>"now is the time"; char amsg[] = "now is the time";char \*msg = amsg;**

**/\* msg** points to 1st character of **"now is the time" \*/**

- Strings can be used whenever arrays of chars are used**static char digits[] = "0123456789";putchar("0123456789"[i]);putchar(digits[i]);**
- Pointers and arrays are essentially the same thing =>Pointers to chars and arrays of chars are the same

#### **An Example: String Copy**

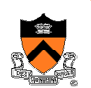

34

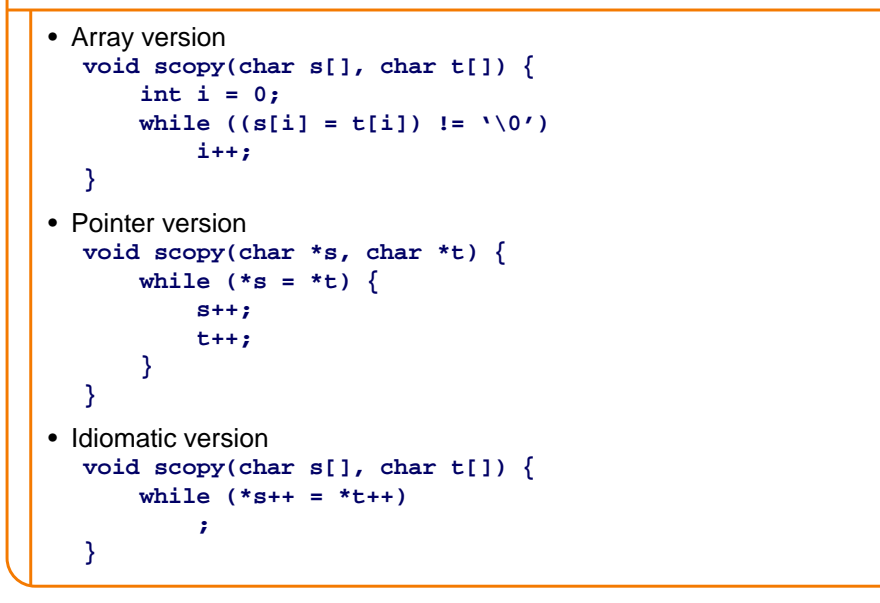

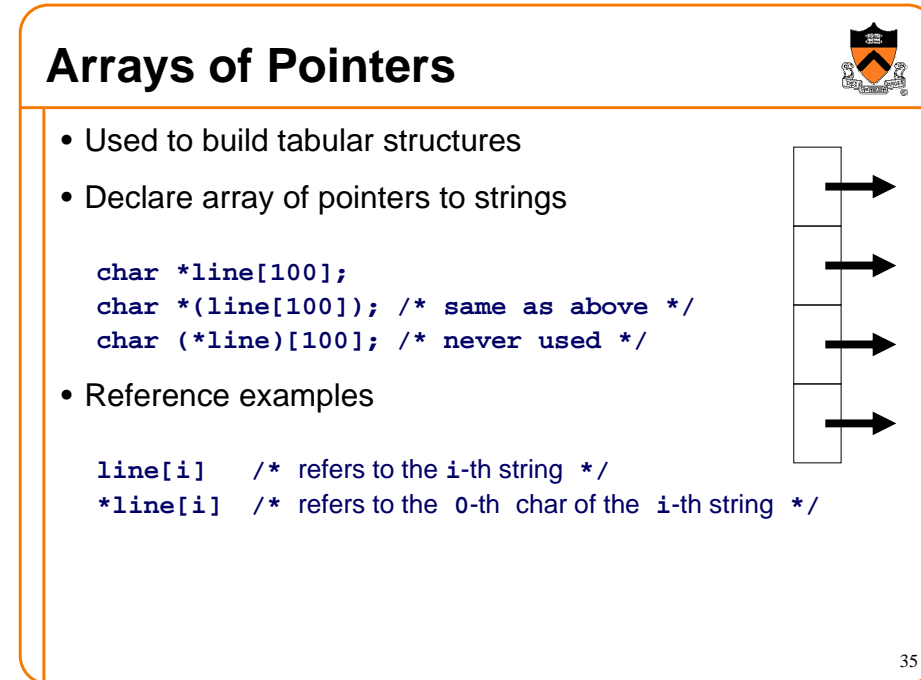

## **Arrays of Pointers, cont'd**

```
• Initialization example
char *month(int n) {
      static char *name[] = \{
"January", "February", "March", "April","May", "June", "July", "August",
"September", "October", "November", "December"};assert(n >= 1 && n <= 12);
      return name[n-1];}• Another exampleint a, b;
  int *x[] = {&a, &b, &b, &a, NULL};
```
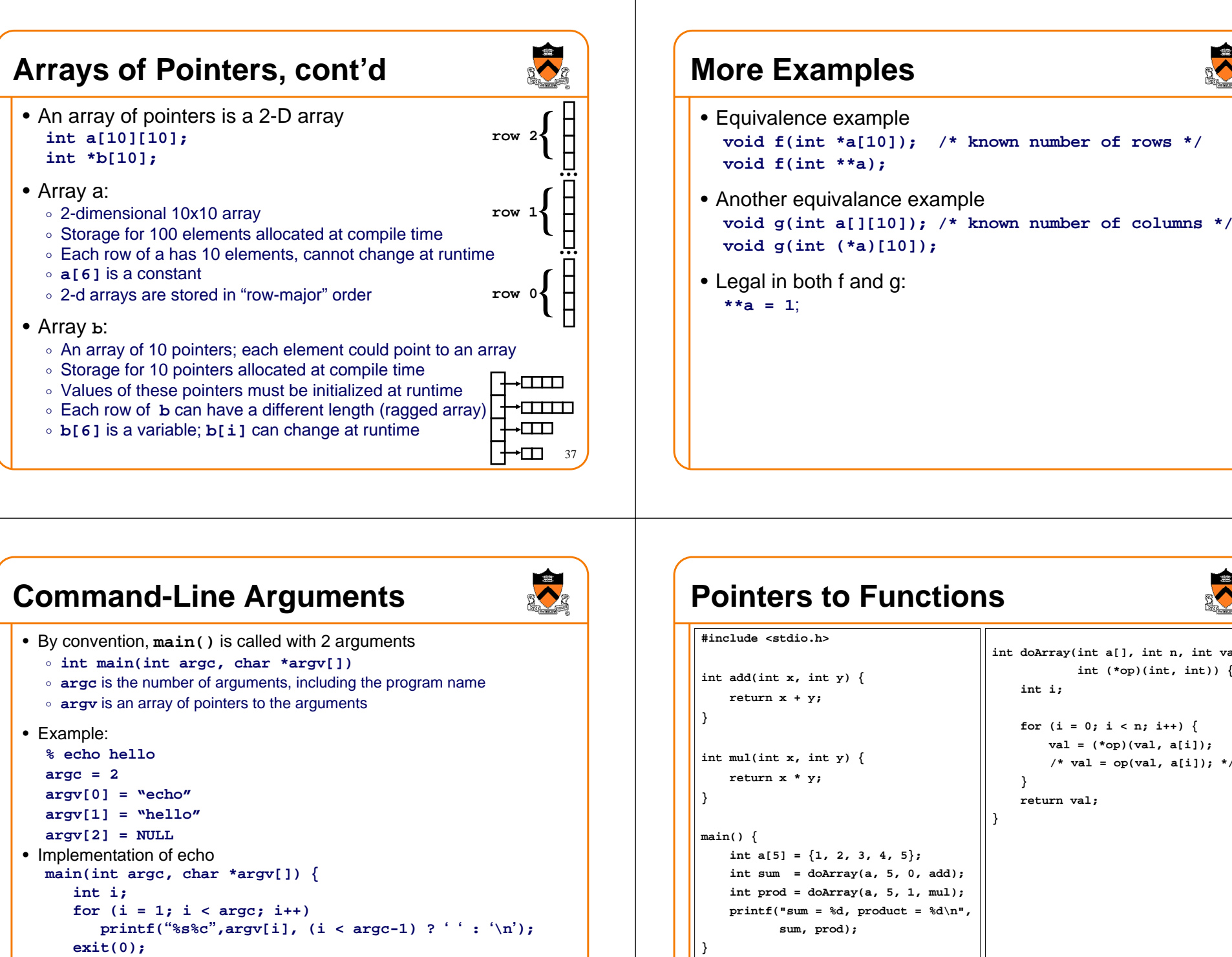

**}**

#### **Pointers to Functions#include <stdio.h>int add(int x, int y) { return x + y;** $int \mu(x)$  **h**  $\mu(x)$  **{ return x \* y;int doArray(int a[], int n, int val, int (\*op)(int, int)) { int i;** for  $(i = 0; i < n; i++)$  **val = (\*op)(val, a[i]);**  $/*$  val = op(val, a[i]); \*/ **} return val;}**

 **int a[5] = {1, 2, 3, 4, 5}; int sum = doArray(a, 5, 0, add); int prod = doArray(a, 5, 1, mul); printf("sum = %d, product = %d\n", sum, prod);**

39

#### 38

40

#### **Pointers to Functions, cont'd**

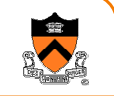

- Declaration syntax can be confusing:
	- **int (\*op)(int, int)** declares **op** to be a "pointer to a function that takes two **int** arguments and returns an **int**"
	- **int \*op(int, int)** declares **op** to be a "function that takes two **int** arguments and returns a pointer to an **int**"
- Invocation syntax can also confuse:
	- **(\*op)(x, y)** calls the function pointed to by **op** with the arguments **x** and **y,** equivalent to **op(x, y)**
	- **\*op(x, y)** calls the function **op** with arguments **<sup>x</sup>** and **y**, then dereferences the value returned
- Function call has higher precedence than dereferencing

#### **Pointers to Functions, cont'd**

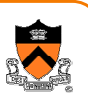

• A function name itself is a constant pointer to a function (like an array name)

**int add(int x, int y) {…}**

 $int \mu$  **and**  $int \mu$  **x**,  $int \nu$   $\{m\}$ 

**int sum = doArray(a, 5, 0, add);**

**int prod = doArray(a, 5, 1, mul);**

#### <sup>42</sup>

44

#### **Pointers to Functions, cont'd**

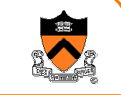

41

```
• Arrays of pointers to functions
extern int mul(int, int);
    extern int add(int, int);
     . . .
int (*operators[])(int, int) = {
        mul, add, . . .};• To invoke
(*operators[i])(a, b);
```
# **Summary**

#### • Pointers

- $\frac{1}{\sqrt{2}}$  "type \*" (int \*p) declares a pointer variable
- $\,\circ\,$  \* and & are the key operations
- Operation rules
	- $\circ$  Unary operations bind more tightly than binary ones
	- $\,\circ\,$  Pointer arithmetic operations consider size of the elements
- Pointers and arrays have a tight relationship
	- $\circ$  An array is a constant pointer pointing to the 1 $^{\text{st}}$  element
	- $\, \circ \,$  A pointer can walk through elements of an array
	- $\, \circ \,$  An array of pointers is a 2-D array (1-D fixed and another variable)
	- Master how to get command-line arguments from **main()**
- Pointers to functions
	- $\circ$  Can be used to parameterize functions